# **Ella Category Subdomain Documentation**

*Release 0.5.3*

**Sanoma Media s.r.o.**

**Sep 27, 2017**

### Contents

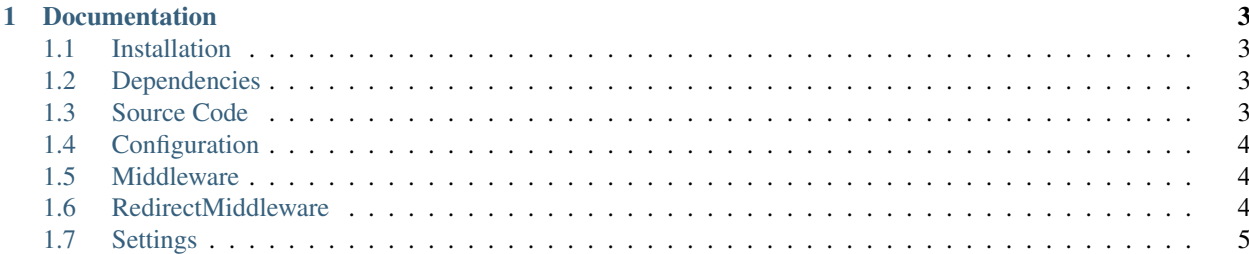

Ella Category Subdomain is an application for the [Ella,](http://www.ellaproject.cz/) a [Django](http://www.djangoproject.com/) based CMS system.

[Ella](http://www.ellaproject.cz/) CMS system uses category hierarchy to sort out it's content. An [Ella](http://www.ellaproject.cz/) It provides support for subdomains which reflect a first level of [Ella](http://www.ellaproject.cz/) categories. This feature is important for SEO optimalization.

## CHAPTER<sup>1</sup>

#### Documentation

- <span id="page-6-0"></span>• Installation: *[Installation](#page-6-1)*
- Configuration: *[Configuration](#page-7-0)*

#### <span id="page-6-1"></span>**Installation**

The application is provided via pypi. It is possible to install it using:

```
...
pip install Ella-Category-Subdomain
...
```
#### <span id="page-6-2"></span>**Dependencies**

For the correct functionality, only [Ella](http://www.ellaproject.cz) CMS is required.

Please find the requirements in the requirements directory:

• file base.txt

#### <span id="page-6-3"></span>**Source Code**

The source code is provided via [GitHub](https://www.github.com) accesible at the following location:

```
git://github.com/SanomaCZ/ella-category-subdomain.git
```
#### <span id="page-7-0"></span>**Configuration**

The first step in actual code will be adding Ella Category Subdomain to your project's INSTALLED\_APPS along with some required settings, the resulting values (unchanged values are omitted) should look:

```
...
INSTALLED_APPS = (
    'django.contrib.admin',
    'django.contrib.auth',
    'django.contrib.contenttypes',
    'django.contrib.sessions',
    'django.contrib.sites',
    'django.contrib.redirects',
    'ella_category_subdomain',
    'ella.core',
    'ella.photos',
    'ella.newman',
    'ella.articles',
    'djangomarkup',
)
...
```
Note: Please note that the ella\_category\_subdomain application preceedes all other Ella applications. This is *REQUIRED* for the correct functionality.

#### <span id="page-7-1"></span>**Middleware**

The CategorySubdomainMiddleware must be present in the application settings.:

```
...
MIDDLEWARE_CLASSES = (
    'ella_category_subdomain.middleware.CategorySubdomainMiddleware',
) + MIDDLEWARE_CLASSES
...
```
#### <span id="page-7-2"></span>**RedirectMiddleware**

Should you wish [Ella](http://www.ellaproject.cz/) to redirect the old style URL to a new ones, the CategorySubdomainRedirectMiddleware in the application settings:

```
...
MIDDLEWARE_CLASSES = (
    'ella_category_subdomain.middleware.CategorySubdomainRedirectMiddleware',
) + MIDDLEWARE_CLASSES
...
```
#### <span id="page-8-0"></span>**Settings**

The Ella Category Subdomain application provides a new setting parameter called CATEGORY\_SUBDOMAIN\_OLD\_STYLE\_URL.:

```
...
CATEGORY_SUBDOMAIN_OLD_STYLE_URL = False
...
```
The parameter defaults to *False* and when set to *True*, it enables the old style URLs. These are URLs in the form used before the *Ella Category Subdomain* application has been used.

- When *False* only new style URLs are allowed, throwing *404* error code when the old style URL is used.
- When *True*, the both forms are allowed.
- When *True* and the *CategorySubdomainRedirectMiddleware* is configured, the old style URLs are redirected to new ones.

The Ella Category Subdomain application provides a new setting parameter called CATEGORY\_SUBDOMAIN\_IGNORE\_PATHS.:

```
...
CATEGORY_SUBDOMAIN_IGNORE_PATHS = ['/feeds/rss', '/feeds/atom', ]
...
```
The parameter is a list of URL paths which are not category related. As the list of all paths cannot be detected or found out otherwise, so this has been added to help.